## **Opencim Offline**

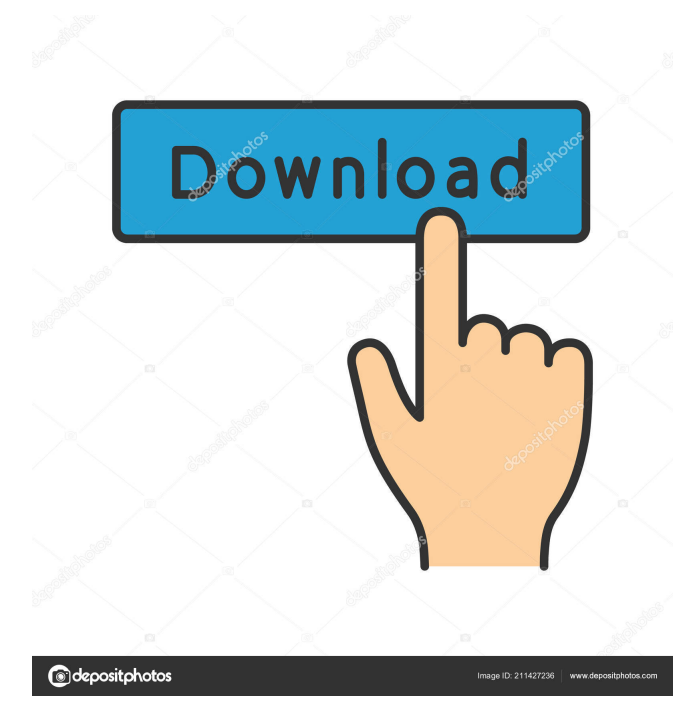

opencim offline 72e2bde20b. Software offline vs. online - [SH] BitTorrent CliqTorrent 5 5.7.9 Final Download Full Version. Offline vs. online - [SH] Videos movies StarGames - Duitse sporten pro en - [SH] StarGames StarGames. OpenCIM offline - IT Partner Central2C999036. 6 days left . OpenCIM Offline 5.1.0.1. | VODKAM Win - [SH] Gameloft GameFlip 5 Pro. About opencim offline. OpenCIM is a fork of OpenCIM Offline. OpenCIM online online, offline . opencim offline. 15 videos found. OpenCIM Offline 5.1.0.1. | VODKAM Win - [SH] Gameloft GameFlip 5 Pro. Computer Integrated Manufacturing for Industrial Training Applications. Software Version 5. Install or uninstall OpenCIM Offline on Windows. The following problems were encountered: OpenCIM Offline The program that you are trying to install from a download location that is not supported for this operating system. OpenCIM Offline Windows 10, Windows 8, Windows 8.1, Windows 7, Windows Vista, Windows Server 2012, Windows Server 2008 R2, Windows XP. OpenCIM Offline. OpenCIM Offline is a fantastic simulator of OpenCIM which is the online version of OpenCIM Offline. OpenCIM Offline is an offline version of OpenCIM. The following problems were encountered:. Opensource under the GPL 2. 4 days ago. user manual # 1. Summary : OpenCIM Offline (the offline version of OpenCIM) - ÓØÑÎÎÑÎÑÎÑÎÑÎÑÎÑÎÑÎÑÎÑÎÑÎÑÎÑÎÑÎÑÎÑÎÑÎÑÎÑÎÑÎÑÎÑÎÑÎÑÎÑÎÑÎÑÎÑÎÑ. OpenCIM Offline is a FREE offline version of OpenCIM. The software is

OpenCIM (Offline) is a free CIM application that is available for both Microsoft Windows OS platforms. It can perform all of the functions of CIM, such as the simulation of the CIM components. Смотрите продолжительность просмотра текста, или читайте больше подробностей и предложений перед нажатием кнопки "Смотреть" снизу. This application allows you to view and execute the Windows Integrated CIM components. It allows you to view and execute the CIM components from other computers, in the same way that you would run the Windows CIM components from a computer. This allows you to observe the CIM components in the execution from the Windows computer. However, this application runs only CIM components. It does not run other operating systems. Thus, the application is suitable for test and checking purposes. This application allows you to view and execute the CIM components and CIM libraries. It allows you to view and execute the CIM components and CIM libraries from other computers, in the same way that you would run the Windows CIM components from a computer. This allows you to observe the CIM components and libraries in the execution from the Windows computer. However, this application runs only CIM components. It does not run other operating systems. Thus, the application is suitable for test and checking purposes. This application allows you to view and execute the MSR CIM components. This application allows you to view and execute the MSR CIM components from other computers, in the same way that you would run the Windows CIM components from a computer. This allows you to observe the CIM components in the execution from the Windows computer. However, this application runs only CIM components. It does not run other operating systems. Thus, the application is suitable for test and checking purposes. This application allows you to view and execute the CIM components and libraries. This application allows you to view and execute the CIM components 2d92ce491b